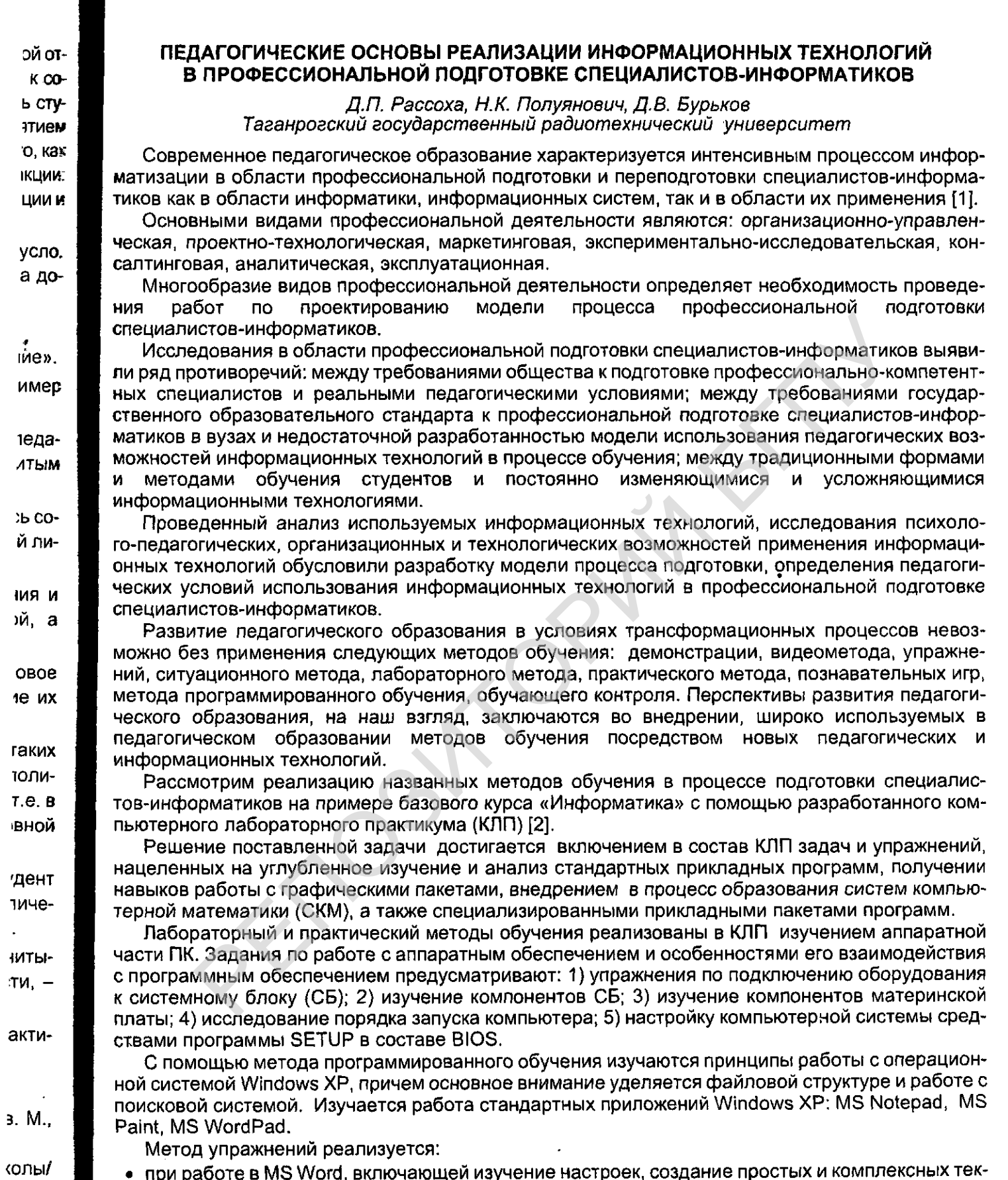

 $\mathbf{I}$ 

 $\sim$ 

 $\sim 10^6$ 

## стовых документов, содержащих объекты мультимедиа. В программе MS Excel отрабатыва-

ется построение диаграмм по рядам данных, их редактирование, анализ, решение задач ирекоптимизации, а также создание баз данных. Более углубленно базы данных изучаются в MS 165  $\bar{\beta}$ 

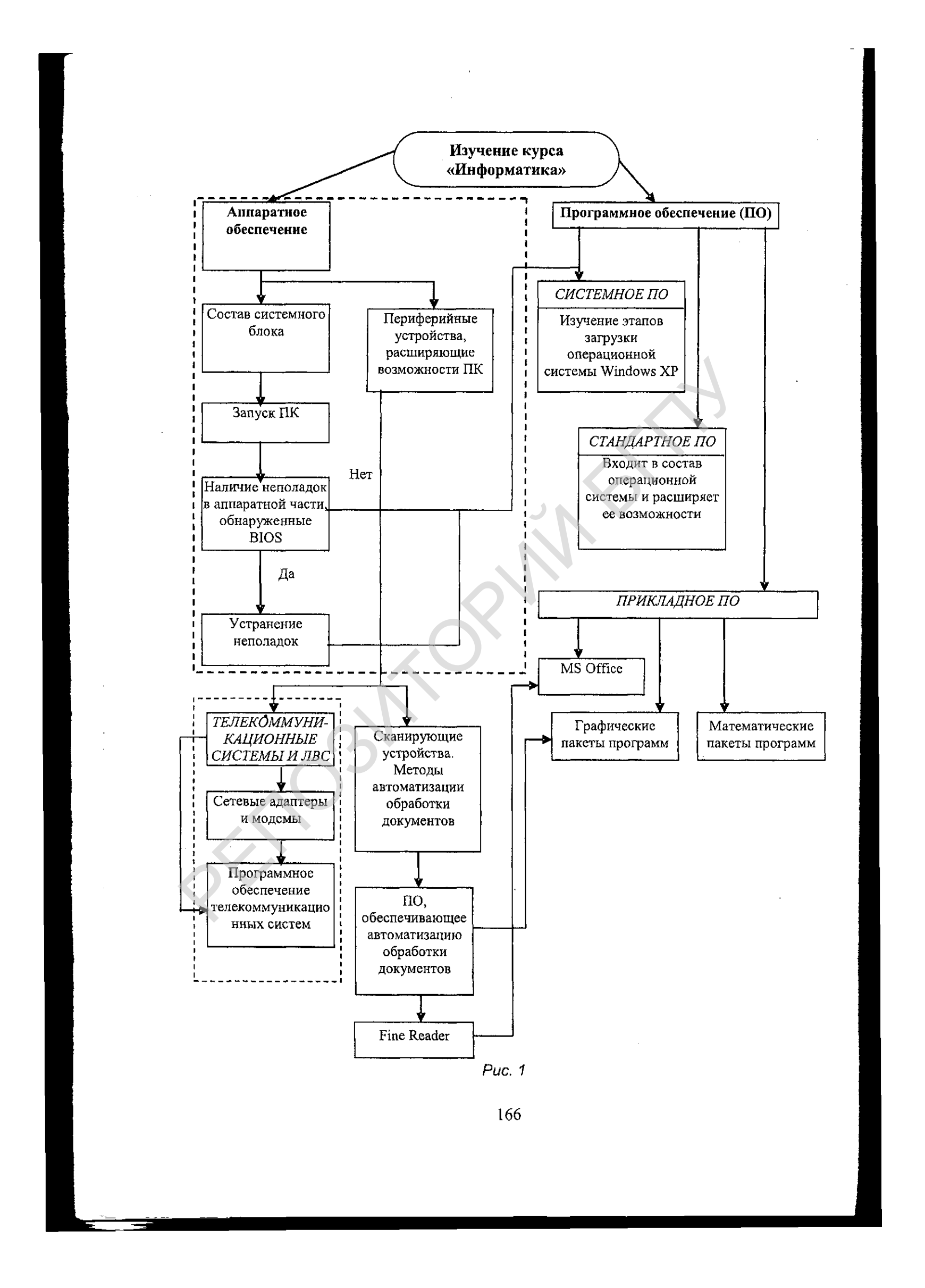

Access, позволяющей создавать базы данных (БД), работать с запросами, формами, отчетами, создавать БД с возможностью расширенного поиска;

• при автоматизации обработки документов процесс состоит из двух этапов: сканирование и распознавание. Сканирование документов проводится с использованием программ: мастер работы со сканером. Pain и Fine Reader. Первый этап заканчивает сканирование программой Fine Reader, используемой так же и во втором этапе для распознавания и сегментации изображения, корректировки текста.

Видеометод служит для экранного преподнесения информации в виде растровой графики с использованием Adobe PhotoShop. Изучается изменение динамического диапазона изображения, его ретуширование, а также работы с фильтрами. В упражнениях, посвященных векторной графике, изучаются Adobe Illustrator и Corel Draw. В ходе изучения этого раздела студенты приобретают навыки построения различных замкнутых кривых, геометрических фигур и, впоследствии схем и чертежей.

Лабораторный метод реализуется при проведении математических экспериментов средствами пакетов MathCad, Matlab, ориентированных на выполнение математических операций с переменными, размерными физическими величинами, матрицами; решение систем уравнений, построение графиков, проведение статистической обработки данных, решение дифференциальных уравнений [2].

Структура базового курса и связь между его блоками в КЛП показаны на рис. 1.

Особое внимание следует уделить интерактивному методу обучения, заключающемуся в поддержке курса средствами Internet.

Начальный этап реализации интерактивной поддержки включает: 1) программу курса, графики выполнения лабораторных работ, проведение контрольных работ, сроки выполнения индивидуальных заданий, данные по рейтинговой системе оценки по курсу: 2) лабораторно-практическую часть, содержащую информацию по подготовке и выполнению практических заданий;

3) библиотечку студента, включающую в себя рекомендуемую и дополнительную литературу, конспект лекций; литературу по отдельным темам; 4) доску объявлений, предназначенную для оперативной информации; 5) обратную связь, обеспечивающую контакт студента и преподавателя.

Повышение качества образования при минимальных затратах труда и времени решается с помощью многоуровневой системы тестов текущего, рубежного, и итогового контроля. Используется метод с независимым предъявлением задач, позволяющий поэтапно выполнять тестовые задания, определять результаты контроля, предъявлять их обучаемому и вести протокол [3, 4].

Разработанный КЛП был построен на основе существующих методов обучения с использованием возможностей новых информационных технологий в педагогическом образовании в условиях трансформационных процессов.

**Литература** 

 $\mathbb{I}$ 

- 1. Полат Е.С. Новые педагогические и информационные технологии в системе образования. М., 2005.
- 2. Бурьков Д.В., Полуянович Н.К. Практикум по информатике ч. 1.: Учебно-методическое пособие. Таганрог, 2005 г.
- 3. Рассоха Д.П., Полуянович Н.К., Пятницына С.В. Мониторинг качества педагогического образования в вузе на основе метода контроля знаний с независимым предъявлением задач. // Материалы Международной научно-практической конференции «Проблемы развития педагогического образования», Минск, 2004.
- 4. Рассоха Д.П., Полуянович Н.К. Программа поуровневого генерирования заданий контроля знаний с элементами экспертной системы (ПГЗЭС). Программы для ЭВМ БД ТИМ №4 2004 г., по св-ву №2004612142

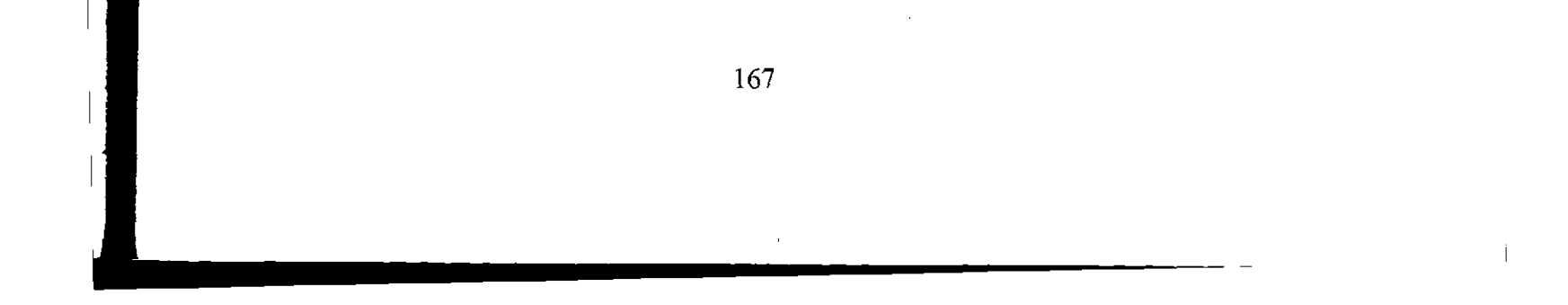